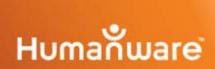

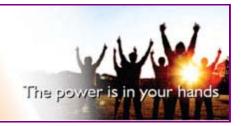

# Webinar

# Preparing for fall 2009 – Hands on workshop

(a large print text only version is available at: <a href="http://www.humanware.ca/web/en/newsletter/54-t.htm">http://www.humanware.ca/web/en/newsletter/54-t.htm</a>)

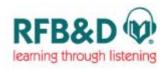

Stephanie Turner will be speaking about the services that are offered by Recording for the Blind and Dyslexic. During this hands-on workshop you will learn about player authorization, "fee or free" services, how to download books, and find out about what is coming up for RFBD. We will conclude with a questions and answers session.

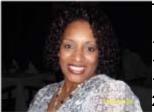

Thursday August 27, 2009

19:00 (UTC) Coordinated Universal Time
12 p.m. to 1 p.m. Pacific Daylight Saving Time
1 p.m. to 2 p.m. Mountain Daylight Saving Time
2 p.m. to 3 p.m. Central Daylight Saving Time
3 p.m. to 4 p.m. Eastern Daylight Saving Time

Location: Webinar through the HumanWare weblink.

### Register online now

All participants go to: <a href="http://www.tcconference.com/humanware">http://www.tcconference.com/humanware</a>

(Note: if you are a first time user, you will need to select the Download button prior to entering the session. This will take a few minutes. Once done, select

"Enter the room". Follow the instructions, no password required please type your name to join the presentation).

Our speaker for this event will be Stephanie Turner. Stephanie is the product manager for marketing with RFB&D. She will share a wealth of information about the services, new information about players and online services, to help support those individuals with print disabilities.

If you have any questions regarding Recording for the Blind and Dyslexic, please forward them to <a href="mailto:Brenda.mcbride@humanware.com">Brenda.mcbride@humanware.com</a> or <a href="mailto:sturner@rfbd.org">sturner@rfbd.org</a> before August 26, 2009.

Topics discussed will include:

- What's new at RFB&D? AudioPlus Downloadable DAISY!
- User Authorization Keys New Processes (How to)!
- Get the most from the RFB&D Online Ordering Center

# Future webinars session:

Please save the date and register for this upcoming webinar as we continue this educational series.

ClassMate Reader 101: how to download the free Save as DAISY Add-in for WORD. Walkthrough describing the basics steps to creating accessible files using WORD and the Save as DAISY add-in. (Full Text/ Full Audio)

Speaker: Brenda McBride

Tuesday, September 1, 2009

21:00 (UTC) Coordinated Universal Time

2 p.m. to 3 p.m. Pacific Daylight Saving Time

3 p.m. to 4 p.m. Mountain Daylight Saving Time

4 p.m. to 5 p.m. Central Daylight Saving Time

5 p.m. to 6 p.m. Eastern Daylight Saving Time

### Webinar Hands-on Presentation

Discussion will include information on how to download the Save as DAISY WORD add-in and use it to create a DAISY file which can then be copied on the ClassMate Reader.

If you have any questions, please forward them to Brenda.mcbride@humanware.com before August 28, 2009.

# **Dyslexic Brain - Learn the latest**

Guest speaker: Rene King

Tuesday September 15th, 2009

```
23:30 (UTC) Coordinated Universal Time
4:30 p.m. to 5:30 p.m. Pacific Daylight Saving Time
5:30 p.m. to 6:30 p.m. Mountain Daylight Saving Time
6:30 p.m. to 7:30 p.m. Central Daylight Saving Time
7:30 p.m. to 8:30 p.m. Eastern Daylight Saving Time
```

# **Webinar Presentation**

How is the dyslexic brain different from another brain? What kind of gifts do the dyslexics have? How does technology best work for persons who have dyslexia? What is the latest research and information about dyslexia?

If you have any questions, please forward them to Brenda.mcbride@humanware.com before September 10, 2009.

Parenting: how to work with "the system" to best provide services for your child.

Guest speaker: Marion McBride

Thursday, October 8th, 2009

21:00 (UTC) Coordinated Universal Time 2 p.m. to 3 p.m. Pacific Daylight Saving Time 3 p.m. to 4 p.m. Mountain Daylight Saving Time 4 p.m. to 5 p.m. Central Daylight Saving Time 5 p.m. to 6 p.m. Eastern Daylight Saving Time

### Webinar Presentation

Discussion will include information on unfamiliar terminology, ways to work with the school system before the first report card comes out, resources from the web and videos that will help you understand your child and what it is like to have a learning disability in addition to ways to connect with the local support groups in your state or province.

If you have any questions, please forward them to Brenda.mcbride@humanware.com before October 6th, 2009.

#### About RFB&D

RFB&D serves nearly a quarter of a million students from kindergarten through graduate school and beyond who cannot read standard print due to a visual impairment, blindness, learning disability such as dyslexia, or other physical disability. Students rely on RFB&D to access the printed page and to achieve educational success. RFB&D's collection of digitally recorded textbooks and literature, available on CD or through Internet download, are proven, effective learning tools for students with disabilities.

RFB&D, a 501(c)3 nonprofit, relies on the generous contributions of individuals, foundations and corporations to support its programs. For information on RFB&D, call toll-free 866-RFBD-585 (866-732-3585) or visit <a href="https://www.rfbd.org">www.rfbd.org</a>.

#### About HumanWare

HumanWare is the global leader in assistive technologies for the print disabled. HumanWare provides products to people who are blind or have low vision, and individuals with learning disabilities. HumanWare offers a collection of innovative products, including BrailleNote, the leading productivity device for the blind in education, business, and for personal use; the Victor Reader product line, the world's leading digital audiobook players; myReader2, HumanWare's unique "auto-reader" for people with low vision; and the ClassMate Reader, the only portable book player to offer synchronized text and audio for individuals.

©2009 HumanWare. Unsubscribe from this newsletter.